◇確認事項◇ 下記の英文エラーメッセージが出てカメラ画像が映らない場合は サポートセンターまでお問い合わせください

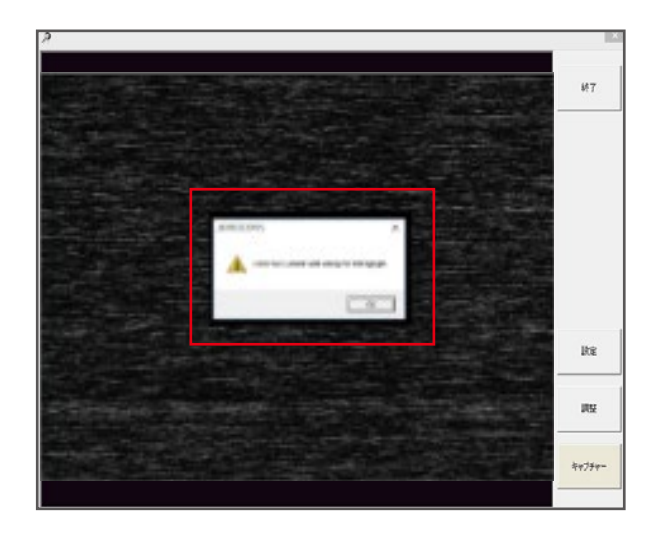

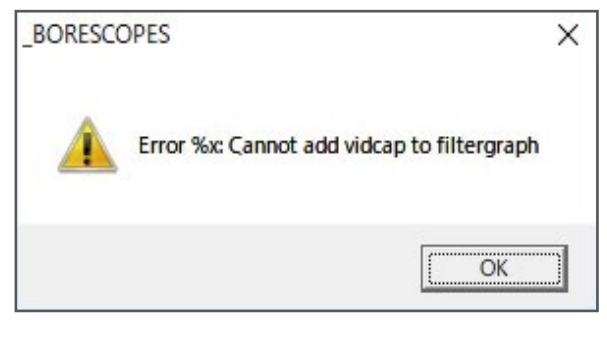

または

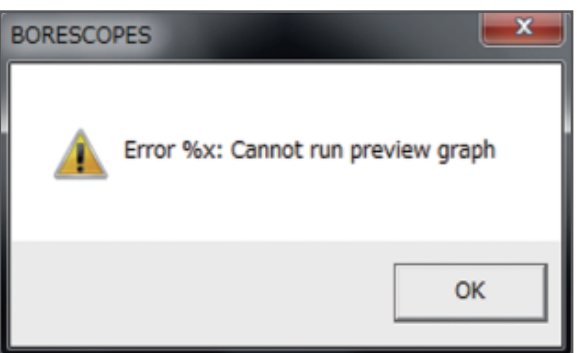

## ■当社スタッフによる遠隔操作を受ける場合

パソコンがインターネット接続されている場合、当社スタッフによる遠隔操作が可能です。 専用のソフトをダウンロードいただき、サポートセンターまでお電話ください。

遠隔サポート用ソフトDL ※クリックでダウンロードが始まります

■フォームから問い合わせる場合

お問い合わせはこちら

※お問い合わせの際に、シリアルナンバーをお伝えください。確認方法はこちらをクリックしてください。